# **CompatibilitySettings.SuppressExtraAfter**

## **Description**

Sets or returns a boolean that represents whether or not Word will supress extra line spacing at the bottom of the page for this document.

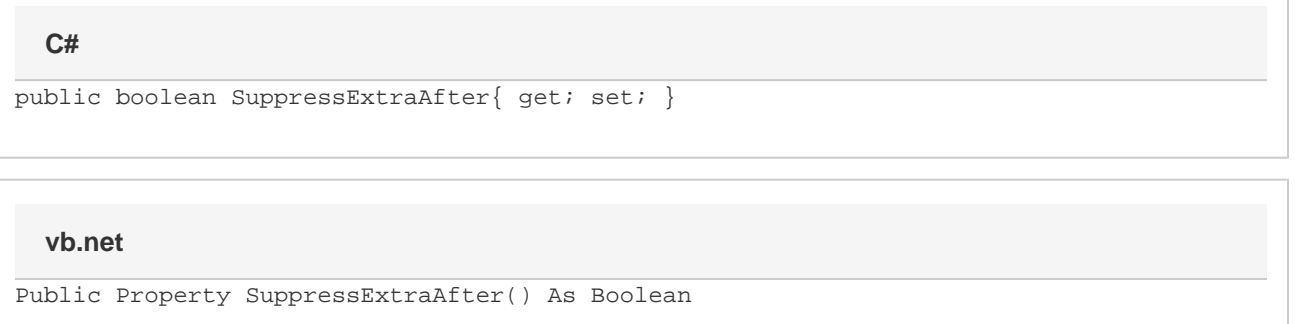

#### **Remarks**

MS Word equivalent: Tools menu > Options... > Compatibility tab > Compatibility options for [filename].doc section > Options > Suppress extra line spacing at bottom of page

### **Examples**

#### **C#**

```
//--- Return SuppressExtraAfter
bool suppressExtraAfter = cs.SuppressExtraAfter;
//--- Set SuppressExtraAfter
cs.SuppressExtraAfter = true;
```
#### **vb.net**

```
'--- Return SuppressExtraAfter
Dim suppressExtraAfter As Boolean = cs.SuppressExtraAfter
'--- Set SuppressExtraAfter
cs.SuppressExtraAfter = True
```